# **baixar pixbet com**

- 1. baixar pixbet com
- 2. baixar pixbet com :comprar software de casino online
- 3. baixar pixbet com :bet365 oscar

### **baixar pixbet com**

Resumo:

**baixar pixbet com : Descubra as vantagens de jogar em mka.arq.br! Registre-se e receba um bônus especial de entrada. O seu caminho para grandes prêmios começa aqui!**  contente:

# **baixar pixbet com**

Você está procurando maneiras de ganhar bônus na Pixbet? Não procure mais! Aqui estão algumas dicas para ajudá-lo a começar:

- Entender o Bolhão Pixbet: O Bolão PixBet é uma promoção oferecida pela Faxim que recompensa os usuários com R\$12 em bônus por cada previsão correta feita na plataforma. A Promoção está disponível para mercados e jogos selecionados
- Conheça as regras: Para participar do Bolhão Pixbet, você deve ser um usuário registrado da PIXBET e ter uma conta verificada. Você também precisa estar com mais de 18 anos ou residente no Brasil
- Faça suas previsões: Para ganhar bônus, você deve fazer predições nos mercados e jogos selecionados. Você pode acessar as ofertas disponíveis no site ou aplicativo da Pixbet
- Acompanhe suas previsões: acompanhe as predições e verifique se elas estão corretas. Se a previsão estiver correta, você receberá R\$ 12 em bônus
- Retire seu bônus: Depois de ter acumulado o bónus suficiente, você pode retirá-lo para baixar pixbet com conta bancária ou usála na Pixbet.

### **baixar pixbet com**

Aqui estão algumas dicas e truques para ajudá-lo a aproveitar ao máximo o Bolhão Pixbet:

- Pesquisa e análise: Pesquise as equipes, jogadores ou outros fatores que podem afetar o resultado do jogo. Isso ajudará você a fazer previsões informadas
- Gerencie baixar pixbet com banca: Defina um orçamento para si mesmo e cumpri-lo. Não aposte mais do que você pode perder!
- Aproveite as apostas grátis: Pixbet oferece aposta gratuita para certos eventos. Tire proveito destas ofertas de aumentar suas chances da vitória
- Mantenha-se informado: mantenha a par das últimas notícias e desenvolvimentos no mundo dos esportes. Isso irá ajudálo na tomada de decisões informada ao fazer suas previsões

# **baixar pixbet com**

O Bolhão Pixbet é uma ótima maneira de ganhar bônus na Pixet. Seguindo essas dicas e truques,

você pode aumentar suas chances para vencer o jogo enquanto faz isso! Boa sorte!!

# **baixar pixbet com**

Pixbet é a**casa de apostas com os saques mais rápidos do mundo**. Você pode fazer suas apostas, ganhar e receber seu prêmio em baixar pixbet com minutos por meio do PIX. Além disso, o processo é rápido e simples, tornando-o uma opção ideal para quem quer começar a apostar hoje mesmo.

#### **baixar pixbet com**

Instale o aplicativo e aproveite a **grace period** dos palpites grátis por tempo limitado. Com o **download grátis do aplicativo Pixbet para Android e iOS**, você pode receber **R\$12 por cada palpite certo**. Independentemente do local, é possível apostar e ganhar facilmente.

#### **Como Baixar o Aplicativo Pixbet e Começar a Jogar em baixar pixbet com minutos**

Para baixar o aplicativo, acesse o {nn} e clique no ícone da Google Play Store. Em seguida, toque no botão "download" e baixe o arquivo APK. Depois, acesse as configurações do seu celular e autorize a instalação de fontes desconhecidas. Em seguida, baixe o arquivo e clique para instalar.

#### **Passo-a-Passo para Realizar seu Cadastro na Pixbet**

- 1. Clique em baixar pixbet com "Apostar Agora" para acessar o site oficial da Pixbet.
- 2. "Cadastre-se" clicando no link correspondente.
- 3. Insira seu CPF e siga as instruções.
- 4. Confirme seus dados pessoais e escolha um nome de usuário e senha.

### **Os Melhores Jogos no Cassino da Pixbet**

Ao baixar o aplicativo, você terá acesso a uma variedade de jogos exclusivos, como "Spaceman", "JetX", "Zeppelin", "Sweet Bonanza" e "Big Bass Splash". Approve o aplicativo e experimente esses jogos e muito mais. Divirta-se no cassino da Pixbet e tenha mais chances de jogar utilizando o aplicativo.

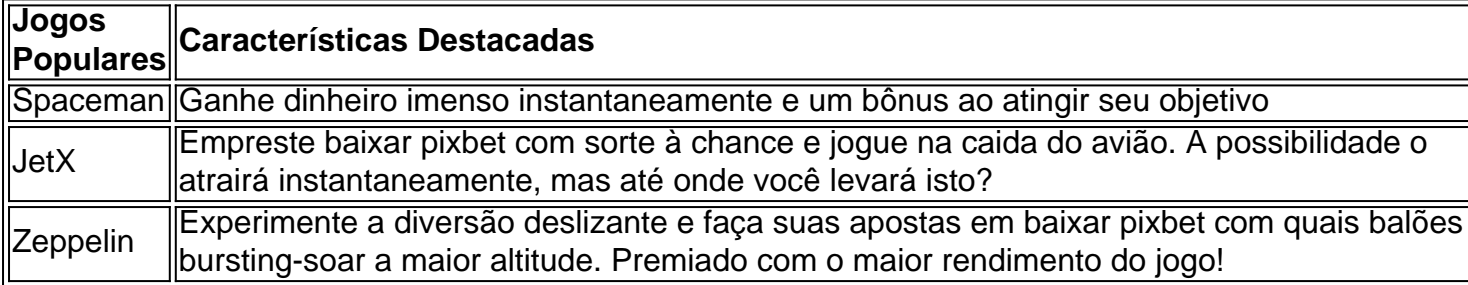

#### **Perguntas Frequentes**

- **Como é que eu faço o cadastro na Pixbet?**Clique em baixar pixbet com "Apostar Agora", siga as instruções de registro no site e faça baixar pixbet com escolha de nome e senha. Clique aqui para maiores detalhes sobre o cadastro aufder site gazetaesportiva!
- **Qual o melhor jogo no cassino da Pixbet?**Os jogos são entre "Spacecraft", "JetX" e

### **Prepare-se para Experimentar as Apostas de uma Forma Novíssima**

Em **março de 2024**, não perca a oportunidade de apostar como nunca antes em baixar pixbet com algum momento. Durante esta "gça perd perd perd perd idade', baixe mais sortear mais!"

### **baixar pixbet com :comprar software de casino online**

\*\*Entenda a Aposta Mínima na Pixbet\*\*

Neste artigo, abordamos a aposta mínima na Pixbet, uma plataforma de apostas esportivas e cassino online que vem se destacando no Brasil. Com uma aposta mínima de apenas R\$ 1,00, a Pixbet oferece a oportunidade de participar dos jogos com um valor acessível.

\*\*Destaques da Pixbet\*\*

Além da aposta mínima atraente, a Pixbet se destaca por:

\* Saques rápidos e confiáveis em baixar pixbet com até 10 minutos

A Pixbet tem ganhado popularidade no Brasil como a casa de apostas esportivas e online confiável. Com saques rápidos, opções de aposta variadas e um processo de pagamento simples usando Pix, é fácil ver por que tantos brasileiros estão escolhendo a Pixbet. Neste artigo, vamos te mostrar como usar a Pixbet, como fazer apostas e muito mais.

Como começar com a Pixbet

Para se cadastrar na Pixbet, siga esses passos:

Entre no site da Pixbet:

Clique em baixar pixbet com "Registro" no canto superior direito da página;

# **baixar pixbet com :bet365 oscar**

{img} tirada baixar pixbet com 19 de outubro, 2024 Mostra uma visão externa do Banco Popular da China e Pequim (Xinhua/Peng Ziyang)

Beijing, 11 mai (Xinhua) -- Os empresários pendentes concedido de pelo instituições financeiras da China chegaram a 251,8 trilhões do iuanes (35,46 dólares americanos), no final dos primeiros trimestre e nos dias centrais divulgadodos nenda sexta feira.

O número representa um aumento anual de 9,2% displaystyle 9.1% do Banco Popular da China (BPC).

"A expansão do crédito da China dessacelerou de uma taxa para aumento dos dados, mas não significa que o apoio financeiro à economia real tenha enfraquecido", disse ao relatório.

Os trabalhos pendentes concedente, os passos concluído e microempresas medido 20.3% baixar pixbet com termos mínimos no primeiro trimestre de um longo prazo à medida que se iniciam as indústrias do sector da construção (26).

"Todos os superaram o crescimento geral dos empreendimentos", disse ao relatório. Em termos de custos financeiros, a taxa média ponderada dos novos empreendimentos às empresas foi baixar pixbet com 3 73% no mês e 0,22 pontos percentuais antes do mesmo período o ano passado.

O BPC continua a financiar uma reforma orientada ao mercado para as taxas de juro, um fim que reduzir os custos do financiamento das pessoas físicas e empresas.

Author: mka.arq.br Subject: baixar pixbet com Keywords: baixar pixbet com Update: 2024/8/11 13:54:49